## าเทที่ $\overrightarrow{4}$ วิธีการหาผลตอบ

**แบบจำลอง CGE เป็นแบบจำลองซึ่งประกอบด้วยชุดของสมการจำนวนมาก การ หาคำตอบของสมการกระทำโดยการแก้สมการทังหมดในคราวเดียว (simultaneous equation) และเนื่องจากลมการบางส่วนในแบบจำลองเป็นสมการที่ไม่เป็นเซิงเล้น (non-linear) จึงมีความยุ่ง ยากเกิดขึ้นในการหาคำตอบของสมการ มีวิธีหลัก ๆ 2 วิธี ที่ใช้ในการแก้สมการแบบจำลอง CGE คือ วิธีโปรแกรมไม่เซิงเลัน (non-linear programming) และวิธีเซิงอนุพันธ์ วิธีโปรแกรมไม่เซิงเลัน เป็นวิธีที่ใช้หลักที่ว่าคำตอบของแบบจำลอง CGE สามารถอนุมานให้อยู่ในรูปของปัญหาเซิง optimization ได้ จึงสามารถใช้วิธีโปรแกรมไม่เซิงเลันในการแก้ปัญหาได้ วิธีนี้ได้ถูกนำไปใช้ในแบบ จำลองขนาดใหญ่ ๆ เซ่น แบบจำลองที่ประกอบไปด้วยภาคการผลิต การลงทุน การค้า ภาษีได้ อย่างเป็นผลสำเร็จแล้ว ส่วนวิธีเซิงอนุพันธ์นั้นใช้หลักในการแปลงสมการทั้งหมดในระบบให้เป็น ลมการเซิงเล้น แล้วใช้วิธีการทางพีชคณิตเซิงเล้น (linear algebra) ช่วยในการแก้สมการเพื่อหาคำ ตอบ วิธีเซิงอนุพันธ์เป็นวิธีที่ใช้ในแบบจำลองแคมเจม เป็นวิธีที่ช่วยทำให้เกิดความสะดวกในการ ปรับปรุงเปลี่ยนแปลง หรือเพิ่มเติมสมการในแบบจำลองในภายหลัง โดยไม่ต้องทำการปรับปรุง algorithm ในการหาคำตอบของแบบจำลองใหม่ วิธีนี้ถูกใช้ครั้งแรกโดย Johansen, L. (1960) จึง ถูกเรียกว่าวิธี Johansen อย่างไรก็ตามวิธี Johansen ยังเป็นวิธีที่มีความผิดพลาดในการหาคำ ตอบซึ่งไม่สามารถปรับปรุงให้ดีขึ้นหรือควบคุมได้ จึงได้มีการนำวิธี Euler มาประยุกต์ใช้ ซึ่งเป็นวิธี ที่ครอบคลุมวิธี Johansen บางครังจึงเรียกวิธี Johansen ว่าวิธี Euler 1 ขัน (Euler 1 step)**

**4.1 วิธ์ Johansen/Euler**

**พิจารณาแบบจำลองซึ่งสามารถเขียนในรูป**

$$
F(V) = 0 \tag{4.1}
$$

*<sup>F</sup>* คือฟังก์ชันของเวคเตอร์ V คือเวคเตอร์ซึ่งประกอบไปด้วยตัวแปรต่าง ๆ ใน แบบจำลอง เช่น ตัวแปรปริมาณ ตัวแปรทางด้านราคา ตัวแปรทางด้านเทคโนโลยี ตัวแปรมหภาค

**ต่าง ๆ เป็นต้น แบบจำลอง CGE ให้คำตอบในลักษณะที่ว่า เมื่อตัวแปรบางตัวในแบบจำลองมี ค่าเปลี่ยนแปลงไป (เกิดการรบกวนหรือ shock ขึ้น) ตัวแปรอื่น ๆ ในแบบจำลองจะมีการเปลี่ยน แปลงไปอย่างไร**

**เนื่องจากลมการที่มีในแบบจำลองบางส่วนเป็นลมการที่ไม่เป็นเซิงเลัน การหาคำ ตอบของระบบลมการที่ไม่เป็นเซิงเลันนั้นทำได้ยาก โดยทั่วไปต้องใช้วิธีเซิงวิเคราะห์ (analytical) จึงจะสามารถหาคำตอบได้ ตังนั้นจึงมีการนำเอาเทคนิคการแปลงสมการให้อยู่ในรูป สมการเซิงเลันมาใช้ ในที่นี้ได้เลือกใช้วิธี log-linearized มาทำการแปลงสมการทั่งหมดซึ่งอยู่ใน แบบจำลองให้กลายเป็นสมการเซิงเลัน หลังจากที่ได้สมการซึ่งอยู่ในรูปของสมการเซิงเลันแล้ว จึง ทำการหาคำตอบของระบบลมการด้วยวิธีทางพีชคณิตเซิงเล้น (linear algebra) การแปลงเป็นเซิง เล้นจะทำให้ความสัมพันธ์ของตัวแปรต่าง ๆ ซึ่งไม่อยู่ในรูปที่เป็นเซิงเล้น เช่น ความสัมพันธ์ที่อยู่ใน รูปของการคูณ การหาร การยกกำลัง เปลี่ยนไปเป็นความสัมพันธ์ในลักษณะที่เป็นเซิงเล้น ตารางที่ 4.1 แสดงกฎการแปลงให้เป็นเซิงเล้นตามวิธี log-linearized**

|              | รูปแบบ           |   |                                   |
|--------------|------------------|---|-----------------------------------|
|              | Levels           |   | เปอร์เซ็นต์การเปลี่ยน             |
|              |                  |   | แปลง                              |
| ค่าคงที่     | $X = C$          |   | $x = 0$                           |
| กฎการคูณ     | $X = YZ$         |   | $x = y + z$                       |
| กฎการยกกำลัง | $X = Y^{\alpha}$ | ⇒ | $x = \alpha y$                    |
| กฎการบวก     | $X = Y + Z$      |   | $Xx = Yy + Zz$                    |
|              |                  |   | $\n  W \bar{Y}^2 = S_y y + S_z z$ |

**ตารางที่ 4.1 กฎการแปลงให้เป็นเซิงเส้น (Linearization rule)**

**อักษรตัวพิมพ์ใหญ่หมายถึงตัวแปรซึ่งอยู่ในรูปของระดับ (level) อักษรตัวพิมพ์ เล็กหมายถึงตัวแปรซึ่งอยู่ในรูปของเปอร์เซ็นต์การเปลี่ยนแปลง (percentage change)**

 $S_{\mathbf{y}}$  และ  $S_{\mathbf{z}}$  หมายถึง ส่วนแบ่งของค่าเริ่มต้นที่อยู่ในรูประดับ มีค่าเท่ากับ *Y*/(Y+Z) **และ** *Z / ( Y + Z )* **ตามลำดับ**

*C C* **คือ ค่าพารามิเตอร์ซึ่งมีค่าคงที่ตลอดการหาคำตอบของลมการ**

**หลังจากที่ได้แปลงความสัมพันธ์ของตัวแปรต่าง ๆ ให้อยู่ในรูปเชิงเล้นแล้ว ตัวแปร จะอยู่ในรูปของเปอร์เซ็นต์การเปลี่ยนแปลง ซึ่งในที่นี้จะแสดงด้วยอักษรตัวพิมพ์เล็กเพื่อให้เกิด ความแตกต่างจากตัวแปรที่อยู่ในรูประดับซึ่งแสดงด้วยอักษรตัวพิมพ์ใหญ่ สำหรับกฎการแปลง ตามค่าคงที่ในส่วนของกฎการคูณและกฎการยกกำลังนั้นสามารถแสดงได้ตังข้างล่าง**

$$
d\ln(X) \times 100 = \frac{dX}{X} \times 100 \approx \frac{X_1 - X_0}{X_0} \times 100 = x
$$

**กฎการคูณ**

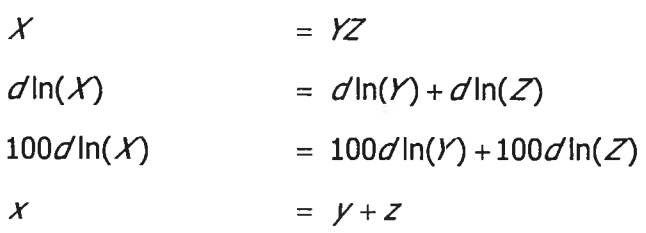

**กฎการยกกำลัง**

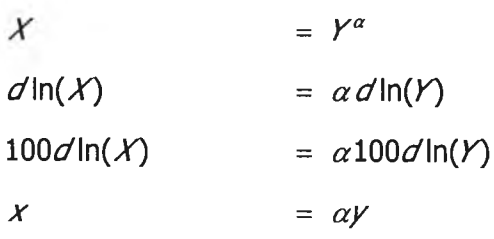

**โดยที่** *Xc1* **คือคำตอบเริ่มต้นของแบบจำลอง และ** *X 1* **คือคำตอบหลังจากเกิดการ รบกวน จากการประมาณค่าตามลมการข้างต้นจะเป็นการประมาณที่ใกล้เคียงก็ต่อเมื่อ** *dX* **มีค่า น้อย ๆ เข้าใกล้ศูนย์ ซึ่งในภาคปฎิษัติแล้วอาจไม่ได้เป็นเชินนั้น ตังนั้นจึงมีความผิดพลาดอันเกิด จากการแปลงให้เป็นเชิงเล้นซึ่งจะส่งผลทำให้เกิดความผิดพลาดในการหาคำตอบของแบบจำลอง ในขั้นตอนต่อไป ยิ่ง** *dX* **มีค่ามากขึ้นเท่าไร ความผิดพลาดก็จะยิ่งมีค่ามากขึ้นเท่านั้น วิธีการ Johansen/Euler จึงเป็นวิธีการที่มีความผิดพลาดในการหาผลตอบของระบบลมการอันเกิดจาก การแปลงให้เป็นเชิงเล้น (linearization error)**

**สำหรับกฎการบวกในตารางที่ 4.1 นั้นมีที่มาซึ่งสามารถแสดงได้ตังนี้**

**ถ้าให้** *x 0, Y0***และ** *Z0***เป็นคำตอบเริ่มต้นของแบบจำลอง** *Xv* **y, และ Z, เป็นคำ ตอบสุดท้ายของแบบจำลอง**

$$
X_0 = Y_0 + Z_0
$$
  
\n
$$
X_1 = Y_1 + Z_1
$$
  
\n
$$
X_1 - X_0 = Y_1 - Y_0 + Z_1 - Z_0
$$
  
\n
$$
(\frac{X_1 - X_0}{X_0}) X_0 = (\frac{Y_1 - Y_0}{Y_0}) Y_0 + (\frac{Z_1 - Z_0}{Z_0}) Z_0
$$
  
\n
$$
100 \times (\frac{X_1 - X_0}{X_0}) X_0 = 100 \times (\frac{Y_1 - Y_0}{Y_0}) Y_0 + 100 \times (\frac{Z_1 - Z_0}{Z_0}) Z_0
$$
  
\n
$$
u\text{if } \omega \approx 100, \quad y = \frac{Y_1 - Y_0}{Y_0} \times 100, \quad z = \frac{Z_1 - Z_0}{Z_0} \times 100
$$
  
\n
$$
\text{if } \omega \approx 100, \quad y = \frac{Y_1 - Y_0}{Y_0} \times 100, \quad z = \frac{Z_1 - Z_0}{Z_0} \times 100
$$
  
\n
$$
\text{if } \omega \approx 100, \quad y = \frac{Y_1 - Y_0}{Y_0} \times 100, \quad z = \frac{Z_1 - Z_0}{Z_0} \times 100
$$
  
\n
$$
\text{if } \omega \approx 100, \quad y = \frac{Y_1 - Y_0}{Y_0} \times 100, \quad z = \frac{Z_1 - Z_0}{Z_0} \times 100
$$

**จะเห็นได้ว่าไม่มีความผิดพลาดอันเนื่องจากการแปลงเป็นเชิงเต้นที่มาจากกฎของ การบวก ดังนั้นถ้าในการแปลงให้เป็นเชิงเต้นใช้เพียงกฎการบวกเท่านั้น จะไม่มีความผิดพลาดอัน เกิดจากการแปลงเป็นเชิงเต้นเลย คำตอบที่ได้จะเป็นค่าที่ถูกต้องแน่นอน**

**สมการซึ่งทำการแปลงเรียบร้อยแล้วจะอยู่ในรูป**

$$
Ax = 0 \tag{4.2}
$$

*A* **คือเมตริกซ์ต้มประสิทธิ้** X **คือเวคเตอร์ของตัวแปรทั้งหมดในแบบจำลองซึ่งอยู่ ในรูปเปอร์เซ็นต์การเปลี่ยนแปลง จะสังเกตได้ว่าทางด้านขวามือของสมการจะเป็นเวคเตอร์ซึ่งองค์ ประกอบทุกตัวมืค่าเป็นศูนย์ เนื่องจากตามกฎการแปลงให้เป็นเชิงเต้นตามตาราง 5.1 ไม่ว่าสมการ เริ่มด้นในรูประดับจะเป็นอย่างไร ผลลัพธ์ที่ได้จากการแปลงให้เป็นเชิงเต้นย่อมจะไม่มีค่าคงที่เหลือ**

**อยู่เสมอ ถ้าเราแบ่งตัวแปร**<sup>X</sup> **ออกเป็นตัวแปรภายในซึ่งกำหนดให้เป็นเวคเตอร์** X, **และตัวแปรภาย** ินอกซึ่งกำหนดให้เป็นเวคเตอร์ x<sub>2</sub>จะสามารถเขียนสมการ (4.2) ใหม่ได้ดังนี้

$$
\begin{bmatrix} A_1 & \vdots & A_2 \end{bmatrix} \begin{bmatrix} x_1 \\ \dots \\ x_2 \end{bmatrix} = 0
$$
\n
$$
A_1 x_1 + A_2 x_2 = 0 \tag{4.3}
$$

สามารถหาคำตอบ  $x$ , ได้ว่า

$$
X_1 = -A_1^{-1} A_2 X_2 \tag{4.4}
$$

**เมตริกซ์** *A v A2* **ประกอบด้วยการดำเนินการทางคณิตศาสตร์ (expression) ของ พารามิเตอร์ต่าง ๆ ในแบบจำลอง และค่าสัดส่วน (share) ระหว่างตัวแปรต่าง ๆ ซึ่งอยู่ในรูประตับ ซึ่งเป็นคำตอบเริ่มต้น (initial solution) ของแบบจำลอง**

**ความผิดพลาดตามวิธีของ** Johansen **เกิดจากการแปลงเป็นเชิงเต้นซึ่งขึ้นอยู่กับ ขนาดการเปลี่ยนแปลงของ X ยิ่งการเปลี่ยนแปลงของ X มีค่ามากเท่าไร ความผิดพลาดในการหา ผลตอบของแบบจำลองก็ยิ่งมีค่ามากขึ้นเท่านั้น โดยเหตุนี้จึงมีการคิดต้นวิธีการซึ่งแบ่งการเปลี่ยน แปลงของ X ออกเป็นการเปลี่ยนแปลงย่อย ๆ แต้วค่อย ๆ หาผลตอบไปทีละขั้น** (step) **ในแต่ละขั้น ฐานข้อมูลจะถูกปรับให้เปลี่ยนไปตามผลกระทบที่เกิดขึ้นจากขั้นตอนที่แต้วอยู่เสมอ ตังนั้นยิ่งแบ่ง ขั้นของการรบกวน** (exogenous shock) **ให้ไต้มากเท่าไร ผลที่ไต้ก็จะมีความใกล้เคียงกับความ เป็นจริงมากขึ้นเท่านั้น วิธีตังกล่าวเรียกว่าวิธี** Euler **ภาพที่ 4.1 แสดงการหาผลตอบโดยวิธี** Johansen **และวิธีของ** Euler **แบบ** 2 ขั้น

**ภาพที่ 4.1 สามารถช่วยในการอธิบายตรรกะของวิธี Euler ในการนี้เพื่อให้เกิด ความสะดวกในการลร้างภาพพจน์ จะใช้เพียง 2 ตัวแปรคือ** X **และ y แทนการใช้เวคเตอร์ของตัว แปร โดยที่ y เป็นตัวแปรภายในและ** X **คือตัวแปรภายนอก และฟังก์ชัน** *g ( x , y )* **= 0 เป็นฟังก์ชัน แสดงความสัมพันธ์ระหว่าง y และ** X **ที่แท้จริง (ก่อนการแปลงเป็นเชิงเต้น) สมมุติว่าจุดดุลยภาพ เดิมอยู่ที่** *A* **(ผลตอบเริ่มต้น) ซึ่งให้ค่าของตัวแปรเป็น** *y 0* **และ x0 และ1จุดประสงค์ในการสืกษ'าคือ การหาผลกระทบจากการเปลี่ยนแปลงของ** X **จาก** *<sup>X</sup>q* **ไปเป็น** X, **ในความเป็นจริงดุลยภาพใหม่จะ ต้องอยู่ที่จุด** *B* **ซึ่งให้ผลตอบเป็น y, แต่วิธีการประมาณแบบเชิงเต้นของ Johansen ซึ่งเป็นวิธีที่มี ความละเอียดในระดับของอนุพันธ์อันดับที่ 1 จะนำไปยู่ดุลยภาพที่** *Bj* **และไต้ผลตอบที่** *yi* **ซึ่งจะ** **เห็นได้ว่าความแตกต่างระหว่าง 8 และ** *Bj* **และ** *y 1* **และ yy มีค่อนข้างมาก แต่ถ้านำวิธี Euler มาไซโดยแบ่งช่วง (x, - x0) เป็น 2 ส่วน ทำการหาจุดดุลยภาพในขั้นที่ 1 ซึ่งจะได้ผลตอบอยู่ที่จุด C2 หลังจากนั้นทำการคำนวณหาดุลยภาพใหม่โดยการหาเด้นสัมผัสของ** *g(x,y)* **= 0 ณ จุด C2 ที่ ตรงกับการแบ่งช่วงที่ X = X,, ซึ่ง'จะนำ1ไปรุjจุด ร2 และผลลัพธ์ที่** *y 2* **จะเห็นได้ว่าจุด** *อ>2* **เข้าใกล้ จุด 8 และ** *y 2* **มีค่าใกล้เคียงกับ** *y 1* **มากขึ้น จึงได้ผลตอบซึ่งมีความถูกต้องมากขึ้น นอกจากการ** ี แบ่งช่วง *x*, - *x<sub>o</sub> ให้*มีจำนวนขึ้นมาก ๆ เพื่อให้ได้ผลตอบที่มีความถูกต้องมากขึ้นแล้ว ยังมีเทคนิค **การกำหนดความละเอียดในการแบ่งช่วง x0 -** X, **ในย่านต่าง ๆ ที่ไม่เท่ากัน ซึ่งโดยทั่วไปในช่วงที่** X **มีค่าเข้าใกล้** X, **จะยิ่งกำหนดให้ความละเอียดในการแบ่งช่วง** X **มีค่าสูงขึ้น ตัวอย่างเช่น เมื่อหาผล ตอบในขั้นแรกได้ที่จุด C2 แล้วในช่วงกัดไปก็จะแบ่งค่า** X **จากช่วง** *X 11* **ไปยัง** X, **ออกเป็น 4 ส่วน และในจังหวะสุดท้ายก่อนที่** X **จะไปถึง X, ก็จะแบ่งช่วงที่เหลือออกเป็น 8 ส่วน วิธีการตังตัวอย่าง ข้างต้นเรียกว่าวิธี Euler แบบขั้น 2 4 8 เป็นต้น ซึ่งจะนำไปส่ดุลยภาพใหม่ที่ใกล้เคียงกับความเป็น จริงมากขึ้นไปอีก**

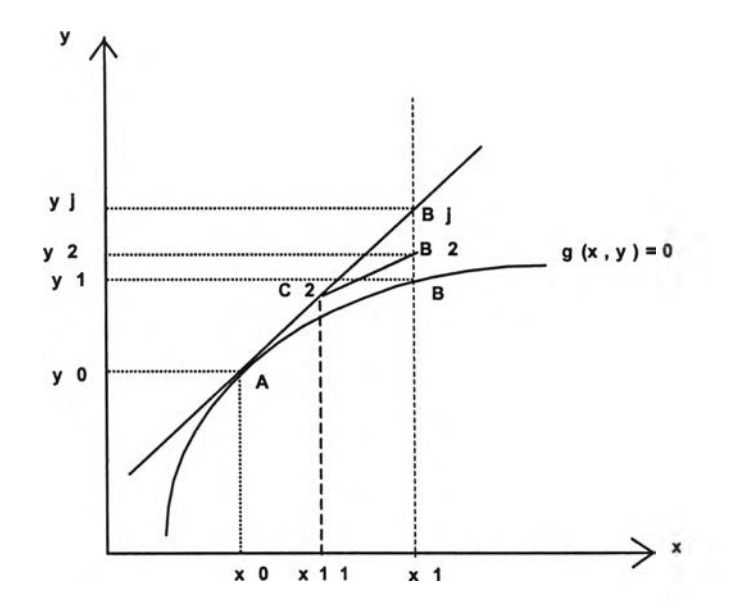

**ภาพที่ 4.1 วิธี Johansen และวิธี Euler**

**วิธี Johansen และ Euler เป็นวิธีที่จำเป็นจะต้องรู้ผลตอบเริ่มต้น (initial solution) ของสมการซึ่งมักเป็นค่าที่สามารถอ่านได้จากตาราง I-0 และข้อมูลอื่น ๆ เพิ่มเติม**

**สมมติว่าผลตอบเริ่มต้นของลมการคือ** *ร /*

$$
F(V) = 0 \tag{4.5}
$$

**ในกรณีของแบบจำลอง intertemporal ซึ่งทำการวิเคราะห์ในช่วงเวลาระหว่าง 1 ถึง T จะแสดงสมการได้ดังนี้**

$$
F(V',\, ,\, V_2\, ,\, V_3\, ,\, \ldots, V_n) = 0 \tag{4.6}
$$

**โดยที่** */ <sup>1</sup>* **คือผลตอบเริ่มต้น ณ เวลา** *<sup>t</sup>* **จะเห็นว่าผลตอบเริ่มต้นของแบบจำลอง ประกอบด้วยข้อมูลอนุกรมเวลาของคำตอบ ในกรณีที่ต้องการหาผลตอบของช่วงเวลาจำนวน** *T* **ก็ ต้องมีข้อมูลจำนวน** *T* **เช่นเดียวกัน ซึ่งในทางปฎิบ้ติเป็นการยากที่จะจัดหาข้อมูลดังกล่าว เนื่อง จากความจำกัดทางด้านความถี่ของตาราง 1-0 โดยเฉพาะอย่างยิ่งในกรณีที่ทำการวิเคราะห์ไปใน อนาคต (Ex ante) ข้อมูลดังกล่าวจำต้องเป็นข้อมูลพยากรณ์ซึ่งยากแก่การจัดหา ดังนั้นจึงได้มีการ พัฒนาวิธีในการหาผลตอบเริ่มต้นดังกล่าวขึ้น**

## **4.2 การสร้างผลตอบตั้งต้น (Initial Solution)**

**ดังที่กล่าวไว้ข้างต้นว่าวิธีการ Johansen/Euler ซึ่งใช้ในการหาคำตอบของลมการ ในงานวิจัยนี้ เป็นวิธีที่จำเป็นต้องอาดัยผลตอบตั้งต้น (คือค่า** *ร/)* **หลังจากนั้นก็จะหาคำตอบอื่นๆ** ของ<mark>สมการได้ โดยการเคลื่อนตัวออกจาก</mark>ผลตอบตั้งต้นไปสู่ผลตอบที่ต้องการ ขั้นตอนการหาผล **ตอบตั้งต้น บางครั้งรู้จักกันในซื่อ "การปรับเทียบแบบจำลอง (model calibration)" เป็นขั้นตอนใน การคำนวณหาค่าดัวแปรต่างๆ ในแบบจำลองให้ครบถ้วน**

**เนื่องจากค่าของตัวแปรหลาย ๆ ตัวไม่สามารถอ่านได้โดยตรงจากข้อมูลภายนอก จึงต้องทำการคำนวณขึ้นภายในแบบจำลอง ตัวอย่างเช่น ตัวแปรเทคโนโลยีต่างๆ ตัวแปรทางด้าน รสนิยมของผู้บริโภค ตัวแปรระดับราคาต่างๆ เป็นต้น ขั้นตอนการเปรียบเทียบแบบจำลองเป็นขั้น ตอนซึ่งค่อนข้างยุ่งยากสำหรับแบบจำลองซึ่งตัวแปรอยู่ในรูปของระดับ (level) แต่สำหรับกรณี ของแบบจำลองแคมเจม เนื่องจากตัวแปรต่างๆ ในแบบจำลองถูกแปลงไปเป็นเปอร์เซ็นต์การ เปลี่ยนแปลง จึงทำให้ไม่จำเป็นต้องคำนวณหาค่าของตัวแปรทุก ๆ ตัวในแบบจำลอง ซึ่งในกรณีที่ ตัวแปรดังกล่าวไม่มีการเปลี่ยนแปลงก็สามารถกำหนดให้มีค่าเป็น 0 ได้ทันที ตัวแปรทางด้าน** **เทคโนโลยีต่าง ๆ ซึ่งในงานวิจัยจำนวนมากมักจะกำหนดให้ไม่มีการเปลี่ยนแปลงใด ๆ จึงลามารก กำหนดค่าให้เป็น 0 ได้ทันทีโดยไม่ต้องมีการเปรยบเทียบแบบจำลอง เป็นต้น งานการเปรียบ เทียบแบบจำลองในกรณีของแบบจำลองแคมเจมจึงเหลือแต่การคำนวณค่าส์'มประสิทธี้ต่าง ๆ ใน แบบจำลอง ซึ่งมักประกอบด้วยเทอมของสัดส่วน (share) ของมูลค่าต่าง ๆ ซึ่งสามารถอ่านค่าได้ โดยตรงจากฐานข้อมูลภายนอก**

**ผลตอบตั้งต้นจะต้องมีคุณลมปติ 2 ประการคือ ประการแรกผลตอบนั้นจะต้องมี ความสอดคล้อง (satisfy) กับสมการทั้งหมดในแบบจำลองซึ่งแบ่งออกเป็น สมการ atemporal และ สมการ intertemporal สมการ atemporal คือสมการซึ่งแสดงความสัมพันธ์ของตัวแปร ต่างๆ ซึ่งอยู่ในคาบเวลาเดียวกัน ซึ่งก็คือสมการในส่วนของแบบจำลองแคมเจมเดิมนั่นเอง ส่วน ลมการ intertemporal คือสมการที่ประกอบด้วยความสัมพันธ์ของตัวแปรซึ่งอยู่คนละคาบเวลากัน เซ่น** *Kt+1 =* **+ /7 เป็นต้น เป็นสมการซึ่งได้เพิ่มเติมเข้าไปในแบบจำลองในงานวิจัยนี้ ผล ตอบซึงมีคุณลมปติตังกล่าวมีชือเรียกว่า ผลตอบ intertemporal base (intertemporal base solution) ประการที่ลองผลตอบตั้งต้นจะต้องมีลักษณะซึ่งทำการฉายภาพเศรษฐกิจในสภาวะที่ยัง ไม่มีการรบกวน (shock) เกิดขึ้นในช่วงเวลาของการวิเคราะห์ตามที่ผู้วิเคราะห์ต้องการ ภาพ เศรษฐกิจตังกล่าวจะเป็นฐานที่ใข้ในการเปรียบเทียบกับสภาวะก่อนและหลังการเกิดการรบกวน ขึ้น ซึ่งเป็นการเปรียบเทียบในเชิงพลวัต (comparative dynamic)**

## 4.2.1 การสรางผลตอบ intertemporal base (Intertemporal base solution)

**ผลตอบ intertemporal base คือผลตอบของตัวแปรต่าง ๆ ในแบบจำลองซึ่ง สอดคล้องกับสมการทั้งหมดในแบบจำลอง จากสมการ (4.6) จะเห็นว่าผลตอบประกอบด้วยข้อ** มูลอนุกรมเวลา  $V_1, V_2, ..., V_T$  การสร้างผลตอบ  $V_1, V_2, ..., V_T$ จะไม่ใช้วิธีทางตรง แต่จะใช้ **วิธีทางอ้อม โดยแทนที่จะสร้างผลตอบซึ่งสอดคล้องกับสมการ (4.6) เราจะหันมาใช้วิธีสร้างผล ตอบซึ่งลามารถทำได้โดยง่ายขึ้นมาแทน แล้วทำการตัดแปลงสมการของแบบจำลองให้สอดคล้อง กับผลตอบที่สร้างขึ้น หลังจากนั้นก็จะทำการหาผลตอบอื่น ๆ ซึ่งเป็นผลตอบที่ทำให้ลมการที่ตัด แปลงแล้วเทียบเท่า (equivalent) กับสมการก่อนทำการตัดแปลง ผลตอบนั้นก็คือผลตอบที่ ต้องการ แนวคิดนีเรียกว่า แนวคิด Homotopy (Homotopy concept) (Zangwill และ Garcia, 1981) ผลตอบที่สร้างขึ้นมาได้อย่างง่าย ๆ นั้นเรียกว่าผลตอบ quasi (quasi solution) ซึ่งสามารถ** **สร้างขึ้นมาได้ด้วยหลายวิธี ตัวอย่างเช่น การสร้างโดยนำผลตอบของคาบเวลาแรก (V,) มาคูณ ด้วย growth factor ทีละคาบเวลา**

$$
V = (V_1, gV_1, g^2V_1, ..., g^{T}V_1)
$$

**โดยที่** *\ / 1* **ได้มาจากฐานข้อมูลตาราง I-0 ในปีฐาน**

**อีกวิธีหนึ่งในการลร้างผลตอบ quasi ซึ่งเป็นวิธีการที่ใข้ในงานวิจัยนี้ ก็คือ การ สร้างผลตอบที่มีค่าเท่ากันหมดในทุกคาบเวลา**

$$
V^{I} = \underbrace{(V_{1}^{I}, V_{1}^{I}, V_{1}^{I}, \dots, V_{1}^{I})}_{\hat{\mathbf{y}} \hat{\mathbf{y}} \hat{\mathbf{y}} \hat{\mathbf{y}} \hat{\mathbf{y}} \hat{\mathbf{y}} \hat{\mathbf{y}} \hat{\mathbf{y}}}
$$

**หลังจากที่ได้ผลตอบ quasi แล้ว จะทำการตัดแปลงลมการชองแบบจำลอง โดย การเพิ่มตัวแปรปรับเทียบ (calibration variable) เข้าไป**

$$
F(V) - CV = 0 \tag{4.7}
$$

*CV* **คือ เวคเตอร์ของตัวแปรปรับเทียบ**

**หลังจากนั้นก็สามารถคำนวณหาค่า** *C V***ซึ่งทำ'ไห้สมการ (4.7) เป็นจริงได้**

$$
CV=F(V)
$$

**ในขั้นนี้เราจะได้ค่าของ** *\J* **และ e t/ ซึ่งทำให้สมการ (4.7) เป็นจริง แต่เนื่องจาก สมการดั้งเดิมของแบบจำลอง คือ**

$$
F(V) = 0 \tag{4.8}
$$

 $V$  จึงยังไม่ใช่คำตอบของสมการ (4.8) แต่ถ้า  $CV$  ที่คำนวณได้มีค่าเท่ากับ 0 ก็ **จะได้ว่า สมการ (4.7) เทียบเท่า (equivalent) กับสมการ (4.8) และ t/ คือค่าตอบของลมการ (4.8)**

**จากสมการ (4.7) ขณะนี้เราทราบคำตอบของสมการแล้ว ซึ่งถือเป็นคำตอบเริ่ม ต้นของสมการ และตามวิธี Johansen/Euler เมื่อทราบคำตอบเริ่มต้นของลมการ เราสามารถ เคลื่อนตัวไปยังคำตอบอื่น ๆ ของสมการได้ เพื่อให้ลมการ (4.7) เทียบเท่ากับสมการ (4.8) จึงทำ** **การ shock ค่าของ** *CV* **ให้กลายเป็น 0 และคำนวณหาค่า** *V* **ที่'จุดดุลยภาพ'ใหม่ สมมติให้ V/ ที่จุด ดุลยภาพใหม่เป็น** *\T* **ค่า / ที่ได้ก็คือคำตอบของลมการ (4.8) ซึ่งก็คือสมการของแบบจำลอง นั่นเอง จึงทำให้ได้ \/'ซึ่งเป็นผลตอบ intertemporal base ตามที่ต้องการ**

**ในขั้นตอนการดัดแปลงสมการ โดยการเพิ่มตัวแปรปรับเทียบเข้าไปนั้น เรา สามารถเพิ่มตัวแปรปรับเทียบเข้าไปโดยใช้รูปแบบการคูณก็ได้ ตังแสดงในสมการ (4.9)**

$$
F^1(V) \cdot CV^1 = G^1(V)
$$
  
\n
$$
F^2(V) \cdot CV^2 = G^2(V)
$$
  
\n
$$
F^3(V) \cdot CV^3 = G^3(V)
$$
  
\n
$$
\vdots
$$
  
\n
$$
F^2(V) \cdot CV^1 = G^2(V)
$$
  
\n(4.9)

**ในที่นี้** *F1,F2,* **F3......***F"* **และ** *G1 1 G2* **1G3.......G3 คือ ฟังก์ชันซึ่งมีลักษณะเป็น สมการเดี่ยวไม่ใช่ระบบสมการดังเช่น F โดยที่** *F1... ? 0* **และ** *G1... Gn ^* **0** *CV1,* **CV2,**  $CV^3$ , ...,  $CV^7$  คือตัวแปรชนิดสเกลลาร์ไม่ใช่เวคเตอร์ดังเช่น *CV* โดยที่  $F^1$ , ..., $F^7$  และ  $G^1$ , ..., *Gn* **และคำนวณค่า** *CV1***......CV" ได้จาก**

$$
CV' = \frac{G'(V)}{F'(V)}, i = 1...n
$$

**การหาผลตอบ intertemporal base จะทำได้โดยการ shock ค่า** *CV* **ทุกตัวให้ กลายเป็น 1 เพื่อทำให้สมการ (4.9) เทียบเท่ากับลมการ (4.8) ในการวิจัยนี้จะใช้วิธีการเพิ่มตัว แปรปรับเทียบเข้าไปด้วยรูปแบบการคูณ เนื่องจากเกิดความสะดวกมากกว่าในขั้นตอนการแปลง สมการให้เป็นลมการเซิงเล้น**

**มีข้อควรระวังคือ การเพิ่มเติมตัวแปรปรับเทียบเข้าไปในแบบจำลอง จะต้องไม่มี ผลทำให้พฤติกรรมภายในแบบจำลองเปลี่ยนแปลงไป**

**ในทางปฎิปติจริงในการพัฒนาแบบจำลอง ปัญหาความไม่ลอดคล้องระหว่างผล ตอบ quasi และสมการของแบบจำลอง เกิดขึ้นเฉพาะที่สมการ intertemporal เท่านั้น ลมการ atemporal จะไม่เกิดปัญหาดังกล่าว ดังนั้นในการเพิ่มตัวแปรปรับเทียบเข้าไปจึงเพิ่มเฉพาะใน สมการ intertemporal ของแบบจำลองเท่านั้น ลมการ intertemporal ในแบบจำลองจำแนกได้** **เป็นลมการซึ่งเป็นการนิยามตัวแปร 4 ลมการ และสมการแสดงพฤติกรรม 3 สมการ สมการซึ่งทำ หน้าที่นิยามตัวแปรนั้นไม่จำเป็นต้องเพิ่มตัวแปรปรับเทียบเข้าไป เนื่องจากไม่มีข้อมูลของตัวแปรที่ นิยามขึ้นจากภายนอกแต่อย่างใด ส่วนสมการแสดงพฤติกรรม 3 ลมการ ประกอบไปด้วย**

**1. สมการสะสมทุน**

**จากสมการการสะสมทุน**

$$
K_{t+1} = (1 - \delta)K_t + I_t, \quad t = 1...T - 1 \tag{4.10}
$$

**เนื่องจากในงานวิจัยนี้ได้สร้างผลตอบ quasi โดยกำหนดให้ผลตอบในทุกคาบ เวลามีค่าเท่ากันหมด จึงได้ว่า**

$$
K_{t+1} = K_t \quad , t = 1...T-1
$$

**แทนค่าลงในสมการ (4.10)**

$$
I_t = \delta \cdot K_t, \quad t = 1...T - 1 \tag{4.11}
$$

**ลมการ (4.11) มีความหมายว่า ผลตอบ quasi จะสอดคล้องกับสมการ (4.10) ก็ ต่อเมื่อ ระตับการลงทุน ณ เวลา** *t* **มีค่าเท่ากับปรมาณทุนที่เลือมไปในๆ!วงเวลา f ซึ่งในทางปฏิบ้ติ แล้วข้อมูลภายนอกซึ่งนำมาใช้อาจไม่ได้สอดคล้องตามความสัมพันธ์ตังกล่าว จึงต้องทำการตัด แปลงสมการ (4.10) โดยเลือกใช้วิธีการเพิ่มตัวแปรปรับเทียบในรูปแบบการคูณ**

$$
K_{t+1} = \left[ (1-\delta)K_t + I_t \right] C V_t \qquad t = 1...T-1
$$

หาค่า CV, ได้จาก

$$
CV_t = \frac{K_{t+1}}{(1-\delta)K_t + I_t}, \qquad t = 1...T-1
$$

**แต่เนื่องจากในผลตอบ quasi**

$$
K_t = K_2 = K_3 = \dots = K_t
$$

และ /, *= น* **= /, = =** *Ir*

**ดังนั้น**

$$
CV_t = \frac{K_1}{(1-\delta)K_1 + I_1}, t = 1...T - 1
$$

**c y จึงมีค่าเท่ากันในทุกคาบเวลา หลัง'จากนั้น'ทำการ shock ค่า** *CV* **ทุกตัว'ให้มี ค่า 1 ซึ่งสามารถแสดงในรูปของเปอร์เซ็นต์การเปลี่ยนแปลงได้ดังนี้**

$$
CV_t = \frac{1 - CV_t}{CV_t} \times 100
$$
  
=  $\left[ \frac{(1 - \delta)K_1 + I_1}{K_1} - 1 \right] \times 100$ ,  $t = 1...T - 1$ 

**2. สมการการลงทุน**

**จากสมการการลงทุน**

$$
\frac{K_{t+1}}{K_t} = f\ddot{\mathcal{K}}(1 + R_{t,t+1}^e)^{\alpha}
$$

**เพิ่มตัวแปรปรับเทียบเข้าไปในสมการ และดัดรูปใหม่**

$$
\frac{K_{t+1}}{K_t} = FK(1 + R_{t,t+1}^e)^a CV_t
$$

$$
CV_t = \frac{K_{t,t+1}}{K_t F K (1 + R_{t,t+1}^e)^{\alpha}}
$$

**เนืองจากไม่มีหลักฐานเซิงประจักษ์** (empirical evidence) **ทีแสดงว่า** *FK* **ควรมี ค่าเท่ากับเท่าไร สำหรับแบบจำลองนี้จึงได้เลือก** *FK* **ให้มีค่าเท่ากับค่าที่ทำให้** *c v t* **มีค่าเป็น 1 ซึ่ง ทำให้ไม่ต้องทำการ** shock **ค่า** *c v t* **ให้กลายเป็น** 1 **แต่อย่างใด ในส่วนของลมการการลงทุนนี้จึง ได้ตัดตัวแปรปรับเทียบ** *CV,* **ออกไป**

> **3. สมการกำหนดการลงทุนในช่วงเวลาสุดท้าย** จากสมการกำหนด  $I_{\tau}$

$$
K_{\tau+1} = (1-\delta)K_{\tau} + I_{\tau}
$$

**ทำการเพิ่มตัวแปรปรับเทียบเข้าไปในสมการ**

 $K_{\tau+1} = \left[ (1-\delta)K_{\tau} + I_{\tau} \right] C V_{\tau}$ 

**เนื่องจากในกรณีของ** *KT+1* **เราสามารถกำหนดค่าขึ้นเองใต้โดยไม่กระทบกับตัว แปรอื่นๆ ภายในแบบจำลอง จึงกำหนดค่าของ** *KT+1* **ซึ่งทำให้ CV7.มีค่าเท่ากับ 1 ทำให้สามารถตัด ตัวแปร c v r ทิ้งไปไต้เช่นเดียวกับลมการการลงทุน**

**4.2.2 การสร้างผลตอบควบคุม (control solution)**

**ผลตอบควบคุม คือ ผลตอบ intertemporal base ซึ่งสะท้อนสภาวะเศรษฐกิจใน ช่วงเวลาที่ทำการวิเคราะห์ตามที่ผู้วิเคราะห์ต้องการ ผลตอบควบคุมจะต้องมีลักษณะซึ่งตัวแปร ต่างๆ ภายในผลตอบมีความเชื่อมโยงกันอย่างมีตรรกะทางเศรษฐศาสตร์ และเนื่องจากตรรกะทาง เศรษฐศาสตร์ไต้ถูกสร้างขึ้นในแบบจำลองไว้แล้ว เราจึงให้แบบจำลองเป็นตัวสร้างผลตอบควบคุม โดยอาลัยตรรกะของแบบจำลองเอง**

**การสร้างผลตอบควบคุม กระทำใต้โดยการ shock ตัวแปรภายนอกของแบบ จำลองให้เป็นไปตามสภาวะซึ่งผู้วิเคราะห์ต้องการ (preferred trajectories) ตลอดช่วงเวลาของ การวิเคราะห์ แบบจำลองจะทำการปรับตัวตามตรรกะภายในของแบบจำลอง ผลลัพธ์สุดท้ายที่ไต้ ก็คือ ฐานข้อมูลที่ไต้รับการปรับปรุงแล้ว ซึ่งนำไปใช้เป็นผลตอบตั้งต้นในการทำซิมิวเลซั่นอื่น ๆ ต่อ** ไป

**ขั้นตอนการลร้างผลตอบควบคุมนี้จะทำไปพร้อมๆ กับการสร้างผลตอบ intertemporal base**